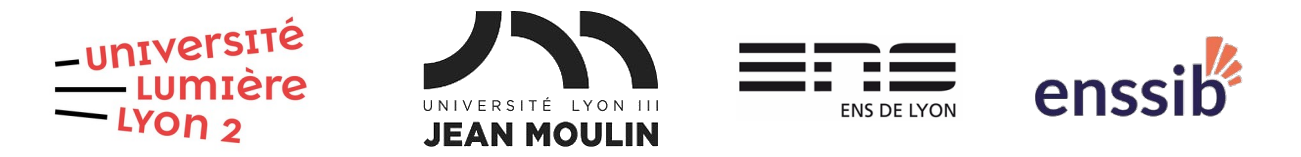

# Master 1 Humanités numériques – Algorithmique et programmation Examen sur machine – 09/01/2023 J. Darmont –<https://eric.univ-lyon2.fr/jdarmont/>

Durée : 2 heures – Documents autorisés – Barème fourni à titre indicatif

Rendu : Ensemble de fichiers rassemblés dans un répertoire compressé

Exercice 1 (2 points)

Dans un fichier texte, décrire en quelques mots le processus de conception utilisé au cours de cet enseignement pour produire programme informatique.

### Exercice 2 (4 points)

Dans un fichier texte, écrire l'algorithme Prime qui effectue les opérations suivantes :

- 1 saisir au clavier deux variables salaire et performance ;
- 2 si la performance est « A », multiplier le salaire par 1,5 ;
- 3 sinon, si la performance est « B », multiplier le salaire par 1,2 ;
- 4 sinon, multiplier le salaire par 1,05 ;
- 5 afficher à l'écran la valeur modifiée du salaire.

#### Exercice 3 (4 points)

On souhaite dessiner un éventail multicolore à l'aide d'un programme Python.

- 1 Importer toutes les fonctions du module turtle.
- 2 Créer une liste couleurs contenant les couleurs suivantes : black, blue, cyan, aquamarine, turquoise, green, yellow, orange, tomato, red, brown, chocolate, tan, wheat, pink, violet, orchid, magenta, purple.
- 3 Paramétrer la tortue :
	- 3.a cacher la tortue
	- 3.b passer la vitesse du tracé à « fastest »
	- 3.c fixer la largeur du trait à 50 pixels.
- 4 Pour chaque couleur de la liste couleurs :
	- 4.a abaisser le stylo et faire avancer la tortue de 300 pixels
	- 4.b relever le stylo et faire reculer la tortue de 300 pixels
	- 4.c tourner à gauche avec un angle de 10 degrés.

Fonctions utiles du module turtle :

- backward(d), où d est la distance parcourue en arrière (en pixels)
- $\bullet$  forward(d), où d est la distance parcourue en avant (en pixels)
- hideturtle() cache la tortue
- left(a), où a est l'angle en degrés
- pencolor(c), où c est la couleur du stylo
- pendown() abaisse le stylo
- penup() relève le stylo
- speed(s), où s est la vitesse du tracé
- width(w), où w est la largeur du trait

## Exercice 4 (4 points)

Écrire une fonction Python nommée truncList qui prend en paramètres formels une liste de chaînes de caractères et une taille (nombre entier), *truncList* doit vérifier la longueur de chacune des chaînes de la liste. Si une chaîne dépasse taille caractères, elle doit être tronquée pour ne comprendre que taille caractères exactement (les taille premiers). En fin de fonction, afficher la liste pour vérification.

Écrire un programme principal :

- créer une liste de chaînes de caractères quelconques nommée maListe
- <span id="page-1-0"></span>• appeler la fonction *truncList* avec comme paramètres réels maListe et une taille au choix (8, par exemple).

## Exercice 5 (6 points)

On dispose de deux fichiers textes : python.txt, qui est un texte à pré-traiter<sup>[1](#page-1-1)</sup>, et ponctuation.txt, qui contient une liste de signes de ponctuation (étonnant, non ?). L'objectif de cet exercice est d'écrire un programme permettant de retirer du texte contenu dans le fichier python.txt tous les signes de ponctuation contenus dans le fichier ponctuation.txt. Le résultat doit être sauvegardé dans le nouveau fichier pythonTraite.txt.

Téléchargement des fichiers :

- <https://eric.univ-lyon2.fr/jdarmont/docs/python.txt>
- https://eric.univ-lyon2.fr/jdarmont/docs/ponctuation.txt

#### Indications :

- 1. Charger le contenu des deux fichiers dans des listes.
- 2. Parcourir la liste les lignes du texte :
	- a. remplacer successivement dans la ligne courante le contenu de la liste des signes de ponctuation par des espaces ;
	- b. ATTENTION : les signes de ponctuation contiennent le caractère « \n », qu'il convient de supprimer avant d'effectuer les remplacements en 2a ;
	- c. ajouter la ligne modifiée dans une liste résultat.
- 3. Écrire le contenu de la liste résultat dans le fichier pythonTraite.txt.

<span id="page-1-1"></span>[1](#page-1-0) Issu de [https://fr.wikipedia.org/wiki/Python\\_\(langage\)](https://fr.wikipedia.org/wiki/Python_(langage))

## Correction Exercice 1

L'analyse d'un problème est la première étape dans la production d'un programme qui le résout. Elle mène à concevoir un algorithme, exprimé dans un langage algorithmique textuel, qui est ensuite traduit dans un langage de programmation (Python). C'est ce dernier qui permet l'exécution effective du programme.

### Correction Exercice 2

#### **Algorithme Prime**

Var salaire : Réel Var performance : Chaîne **Début** {Saisies au clavier} Lire("Salaire :", salaire) Lire("Performance :", performance) {Modifications du salaire en fonction de la performance} Si performance  $=$  "A" alors salaire  $\leftarrow$  salaire  $\times$  1,5 Sinon si performance = "B" alors salaire  $\leftarrow$  salaire  $\times$  1.2 Sinon salaire  $\leftarrow$  salaire  $\times$  1,05 Fin si {Affichage du salaire modifié} Écrire("Salaire final :", salaire) **Fin**

## Correction Exercice 3

```
# Importation du module turtle
from turtle import *
```
#### # Liste des couleurs

```
couleurs = ["black", "blue", "cyan", "aquamarine", "turquoise", "green", "yellow",
"orange", "tomato", "red", "brown", "chocolate", "tan", "wheat", "pink", "violet",
"orchid", "magenta", "purple"]
```
# Paramètres de la tortue hideturtle() speed("fastest") width(50)

# Eventail for couleur in couleurs: pencolor(couleur) pendown() forward(300)

penup() backward(300)  $left(10)$ 

### Correction Exercice 4

# Fonction truncList def truncList(liste, taille): # Parcours de la liste for i in range(0, len(liste)): # Affichage print(liste)

- if  $len(listefil) > taille$ :  $# Si Ia chaîne a plus de taille caractères$ 
	- $list [i] = list [i][: tail [e] # On la rempace par ses taille premiers]$

# Programme principal # Initialisation de la liste maListe = ["ALPENSTOCK", "AMOK", "ANORAK", "ANTIQUARK", "APPARATCHIK", "ARACK", "ARAK", "ARAWAK", "ATTIKAMEK"] # Appel à truncList truncList(maListe, 8)

# Correction Exercice 5

```
# Chargement des fichiers dans les listes
ficTexte = open("python.txt", "r")listeTexte = fiCFxte.readlines()
```
ficTexte.close()

```
ficPonct = open("ponctuation.txt", "r")listePort = ficPonct.readlines()ficPonct.close()
```
# Traitement de listeTexte et création de la liste résultat listeRes  $= 11$ 

for ligne in listeTexte:

# Suppression des signes de ponctuation for ponct in listePonct:  $ligne = ligne.replace(ponct.replace("n", ""), "")$ # Ajout au résultat listeRes.append(ligne)

# Ecriture du fichier résultat ficRes = open("pythonTraite.txt", "w") ficRes.writelines(listeRes) ficRes.close()